Subject: Re: Multiple VDS on 1 ip Posted by [AlecWeb](https://new-forum.openvz.org/index.php?t=usrinfo&id=662) on Thu, 17 Aug 2006 11:09:51 GMT [View Forum Message](https://new-forum.openvz.org/index.php?t=rview&th=972&goto=5270#msg_5270) <> [Reply to Message](https://new-forum.openvz.org/index.php?t=post&reply_to=5270)

By the way, how does virtuozzo do it?

Thanks Alec

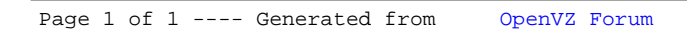